# *BARCODE*

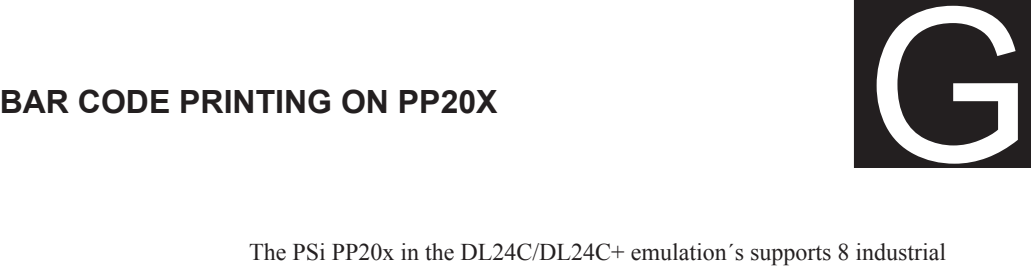

standard Barcodes

Codabar, EAN 13, EAN 8, Code 3 of 9, 2 of 5 Industrial, 2 of 5 interleaved, Matrix 2 of 5, UPC Type A

## **Barcode sequence (header and Data)**

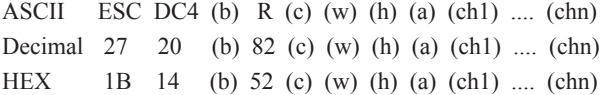

Where lower case letters are enclosed in parentheses, e.g. (b), they should be replaced with a single byte parameter as defined later.

*note:* The MSB of all parameters are ignored. The command lenght varries defined by parameter (b)

#### (b) **Byte Count Parameters**

This specifies the number of subsequent bytes, including the byte count itself, in the command sequence e.g. if the data to be barcoded are 5 characters then (b) should be set to 11(decimal or 0B (HEX)

### **Parameters**

#### (c) **Coding System**

Barcode type

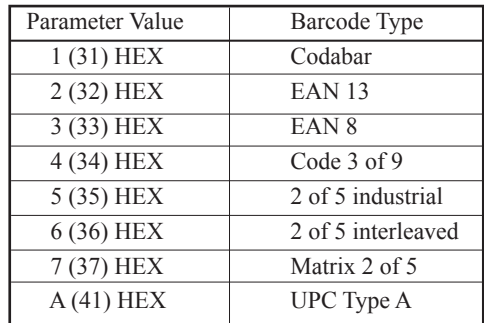

#### (w) **Width of the narrow bars**

This specifies the width of the narrow bars, in units of  $1/1440$  inch, the barcode will be printed in units of 1/180th inch

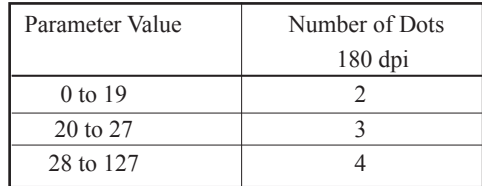

## (h) **Height of bars**

This specifies the height of the bars, in relation to the width of the narrow bars (w)

Height (h) is determined as follows:  $H=(h) / (w)$  units 1/1440 inch When (h) is less than 192 (24 dots at *240 dpi*), the barcode will be printed using a default (see following table)

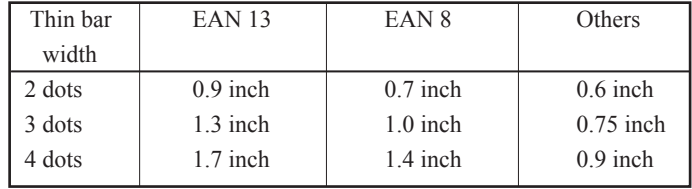

#### (a) **Barcode Attributes Parameters**

This parameter is used to define a byte which contains 8 binary flags. This byte switches the specific barcode attributes

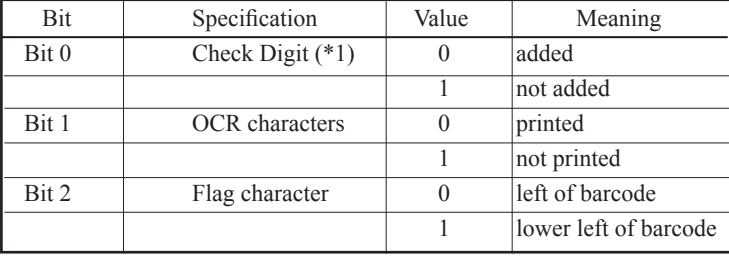

\*1 The check digit is always added for EAN and UPC barcodes. For Codabar no check digit is added (flag not needed).

## **(ch 1)....(ch n) Barcode Data**

Definition of barcode range and type characters.

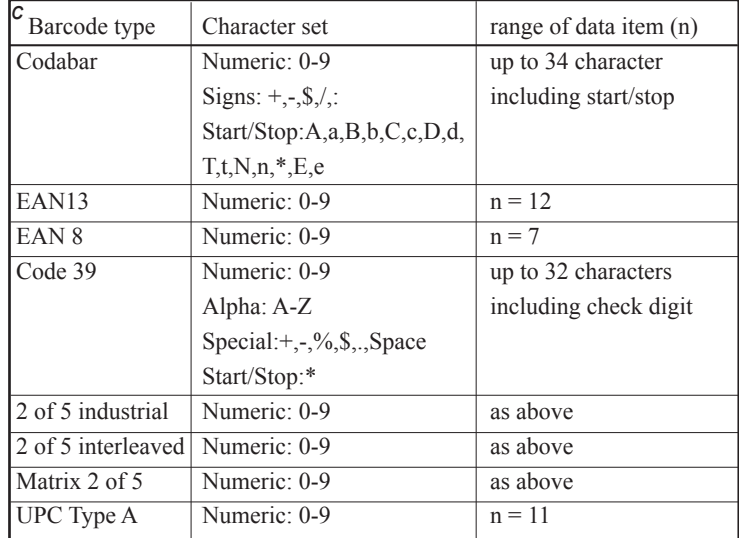

The data have to be set as ASCII characters corresponding to the character set used for each type of barcode. If they are not in a valid range, the command is canceled and the remaning data are skipped.

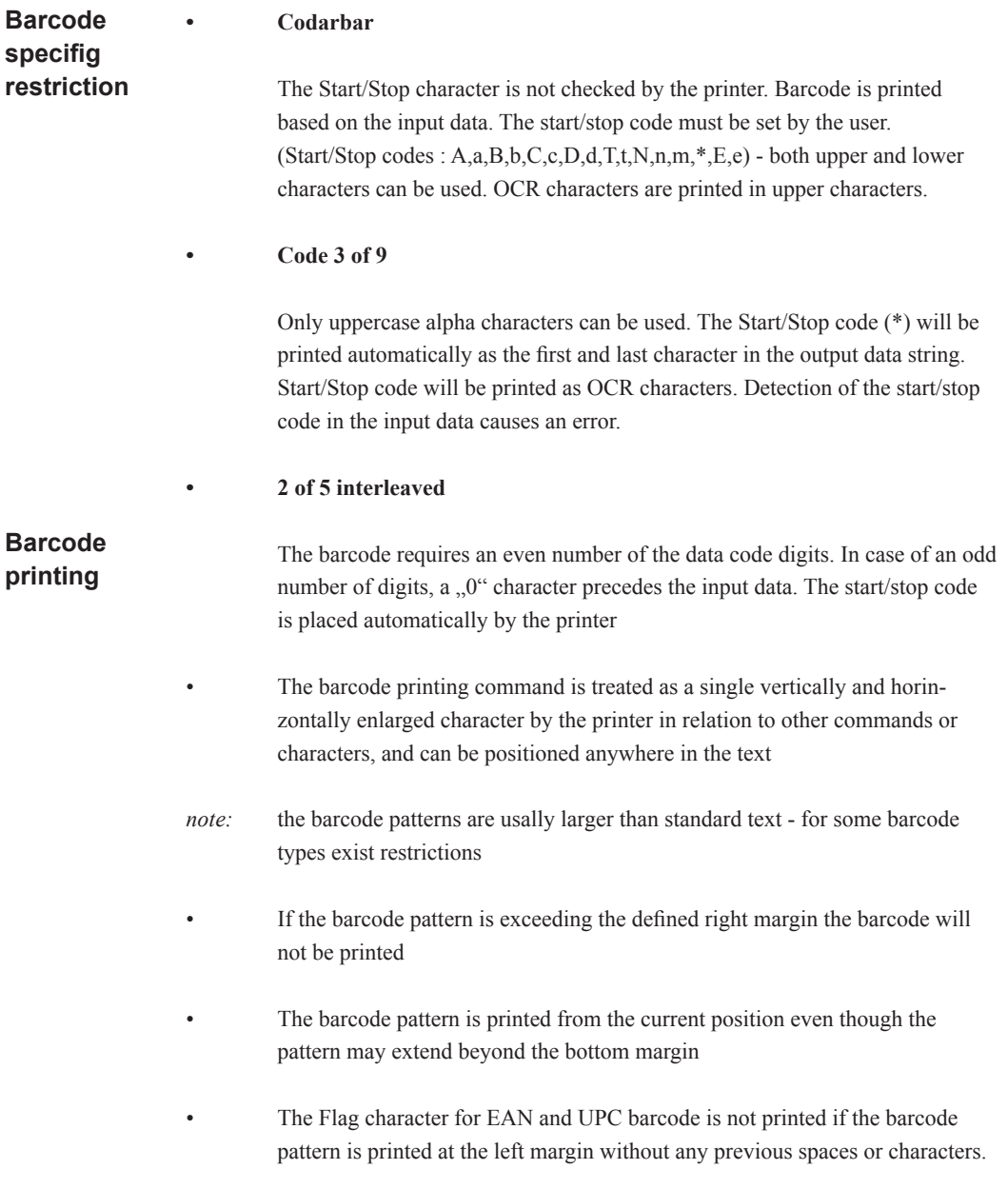

#### Barcode sample EAN 13 this sample generates and outputs a barcode file "pp204.prn" **Barcode sample**

 $10 \text{ D}\$ = \frac{123456789012}{$  `printing data  $20$  CLEN = LEN (D\$) + 6  $\cdot$  total numbers of parameters  $30 \text{ CODE}\$ = \frac{1}{2}$  'barcode type EAN 13 (2)  $40 BWDTH = \&H06$  `width of barcode 6/1440 inch 50 BHEIGHT =  $\&$ H60 `height of barcode 60/1440 inch  $60 \text{ ATTRIB} = \& H1$  `barcode attribute 65 OPEN "pp204.prn" FOR OUTPUT AS #1 70 PRINT #1, CHR\$(27);CHR\$(20);CHR\$(CLEN); 80 PRINT #1, "R"; 90 PRINT #1, CODE\$;CHR\$(BWIDTH);CHR\$(BHEIGHT); 100 PRINT #1, CHR\$(ATTRIB); 110 PRINT #1, D\$;CHR\$(10);CHR\$(13);CHR\$(10);CHR\$(10); 120 PRINT #1, CHR\$(10);CHR\$(10); 130 PRINT #1, BARCODE TEST PRINTOUT PP204 EAN 13"

The result in the file  $, pp204.$ prn" is

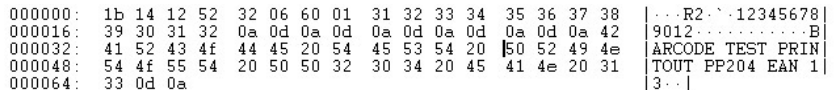

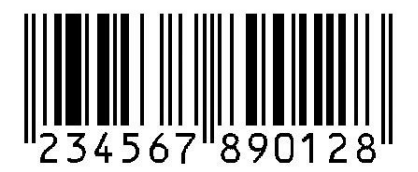